<https://fastapi.tiangolo.com/tutorial/body-multiple-params/#embed-a-single-body-parameter>

## **embed**

[snippet.python](https://moro.kr/_export/code/open/fastapi-body?codeblock=0)

```
@app.put("/items/{item_id}")
async def update_item(*, item_id: int, item: Item = Body(...,
embed=True)):
    results = \{"item_id": item_id, "item": item}
     return results
```
[snippet.python](https://moro.kr/_export/code/open/fastapi-body?codeblock=1)

```
{
    "item" {
         "name": "Foo",
         "description": "The pretender",
        "price": 42.0,
         "tax": 3.2
     }
}
```
embed=False

[snippet.python](https://moro.kr/_export/code/open/fastapi-body?codeblock=2)

```
{
     "name": "Foo",
     "description": "The pretender",
     "price": 42.0,
     "tax": 3.2
}
```
## **Plugin Backlinks:**

From: <https://moro.kr/>- **Various Ways**

Permanent link: **<https://moro.kr/open/fastapi-body>**

Last update: **2020/06/02 09:25**

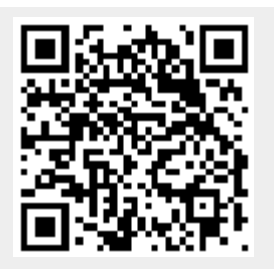